# **tips for stream using**

compared with socket programming

socket与stream:

使用stream与socket非常相似, stream对socket作一层封装, 在内部调用socket提供 的接口, 对外提供新的api, 下面从socket基本的客户端服务器通信流程引入stream 的使用方法。

=========================================== 客户端要与服务器通信时,先需要建立socket = 客户端和服务器建立通信双方同样会建立一个 连接,通信双方会各自生成一个socket数据结 = 各自的stream结构体,此外服务器还会唯一 构。 = 构造一个pstream。

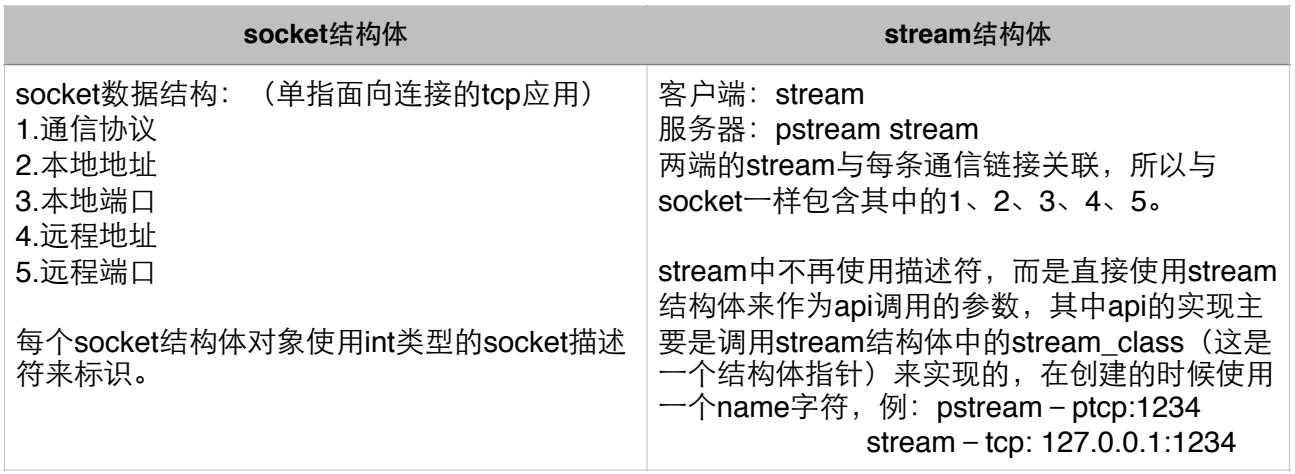

stream结构体代码:

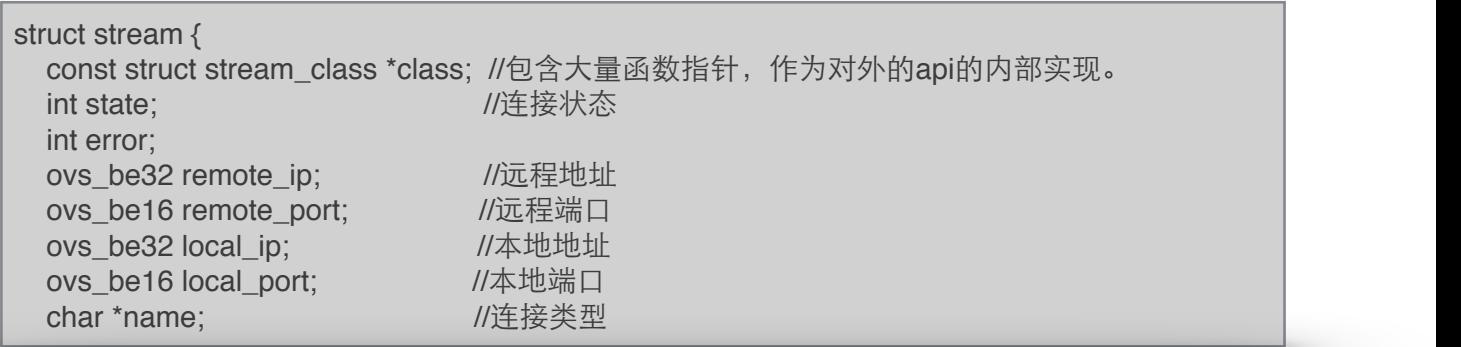

pstream结构体代码:

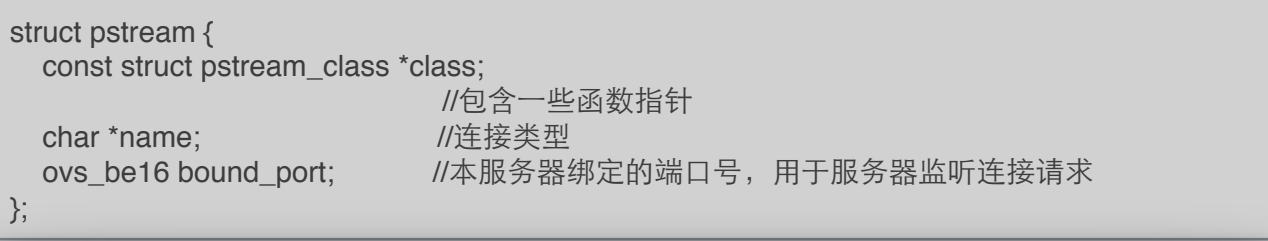

### 以基本的socket通信和stream通信类比两者的api功能

## 服务器端:

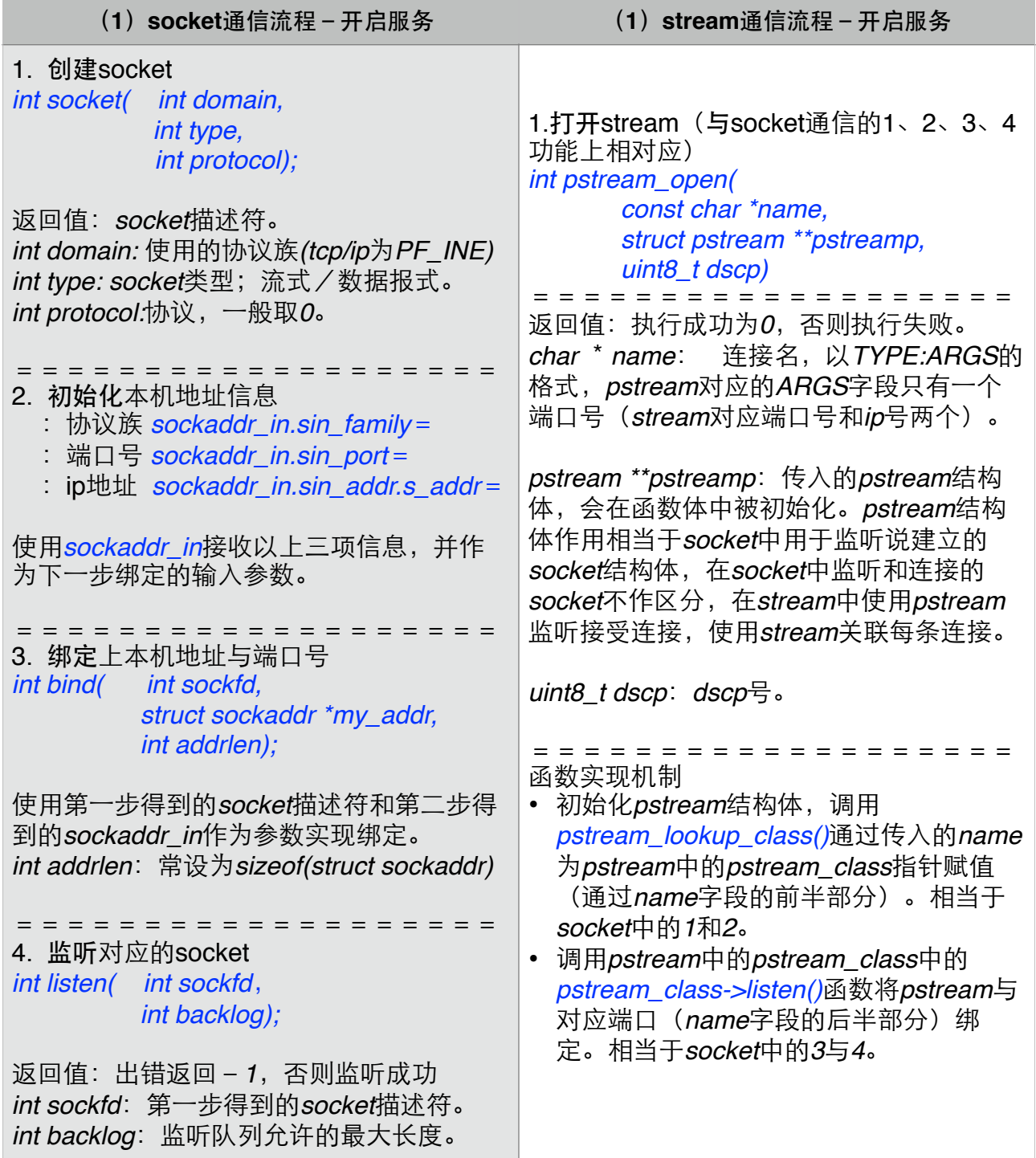

```
int
pstream_open(const char *name, struct pstream **pstreamp, uint8_t dscp)
{
   const struct pstream_class *class; 
   struct pstream *pstream;
   char *suffix_copy;
   int error;
   /*COVERAGE_INC(pstream_open);*/
   /* Look up the class. */
  error = pstream_lookup_class(name, &class); //传入name, 在函数内部实现对class
                                             //的初始化,函数内容⻅之后的代码
   if (!class) {
     goto error;
   }
   /* Call class's "open" function. */
  suffix_copy = xstrdup(strchr(name, ':') + 1); //获取name字段的后半段, 内容为端口号
   error = class->listen(name, suffix_copy, &pstream, dscp);
                                          //listen函数实现将pstream与对应的端口
                                            等信息绑定, 以供监听客户端连接。
   free(suffix_copy);
   if (error) {
     goto error;
   }
   /* Success. */
  *pstreamp = pstream; 1/2 . 1/2 . 2/3 //实现为pstream初始化的功能。
   return 0;
error:
   *pstreamp = NULL;
   return error;
```
pstream\_lookup\_class()函数代码:

```
static int
pstream_lookup_class(const char *name, const struct pstream_class **classp)
{ size_t prefix_len;
 size t i;
   *classp = NULL;
   prefix_len = strcspn(name, ":");! ! ! //获取name字段中连接名字段的⻓度
  if (name[prefix_len] == \sqrt{0}) { \| //该字段可取: tcp; ssl; unix
     return EAFNOSUPPORT;}
  for (i = 0; i < ARRAY_SIZE(pstream_classes); i++) {
     const struct pstream_class *class = pstream_classes[i];
                    //用pstream_class数组初始化 pstream_class指针
    if (strlen(class->name) == prefix len
        && !memcmp(class->name, name, prefix_len)) { //赋值给class的name参数
       *<b>classp</b> = <b>class</b>;return 0; }}
       return EAFNOSUPPORT;
```
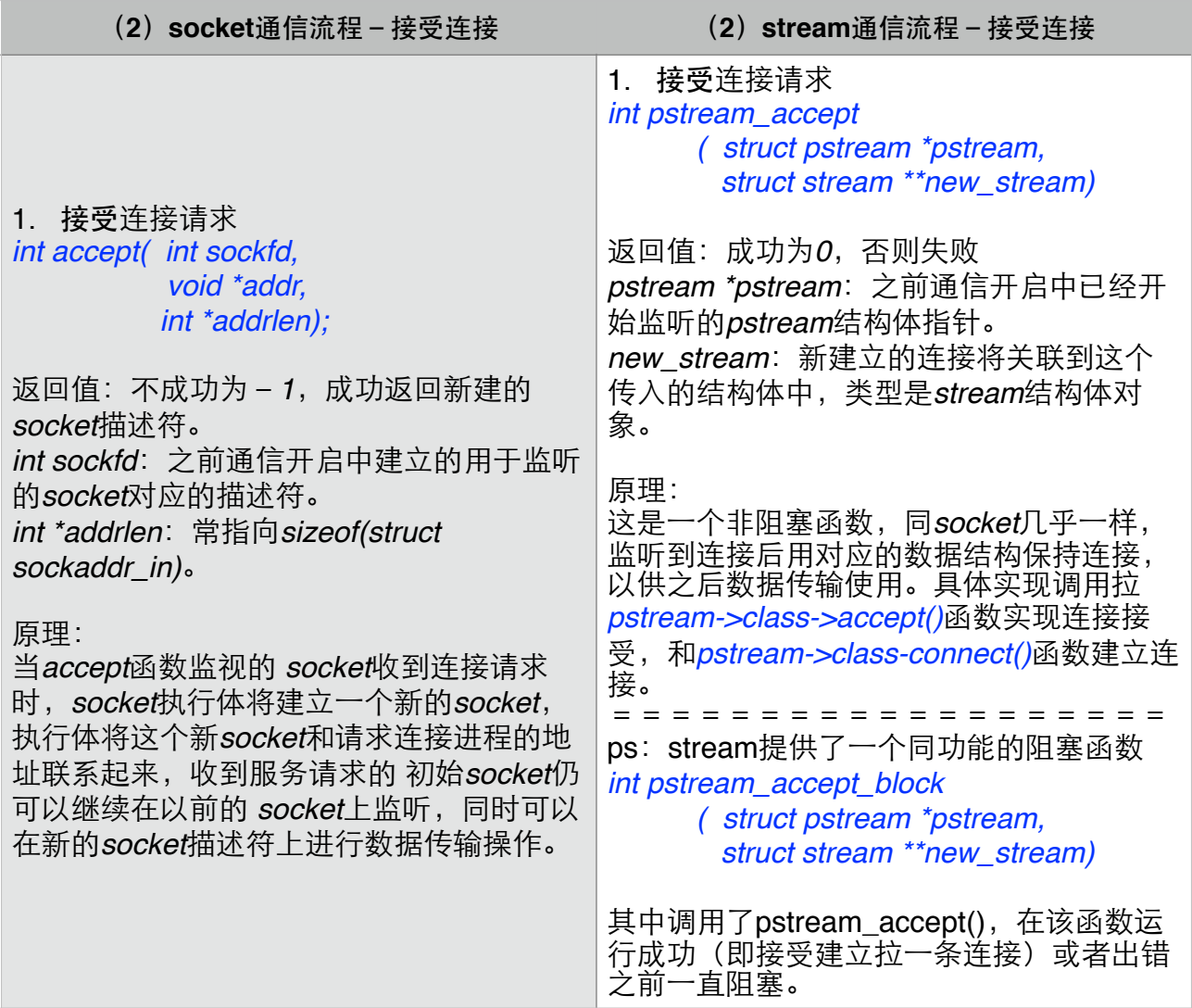

#### pstream\_accpet函数代码:

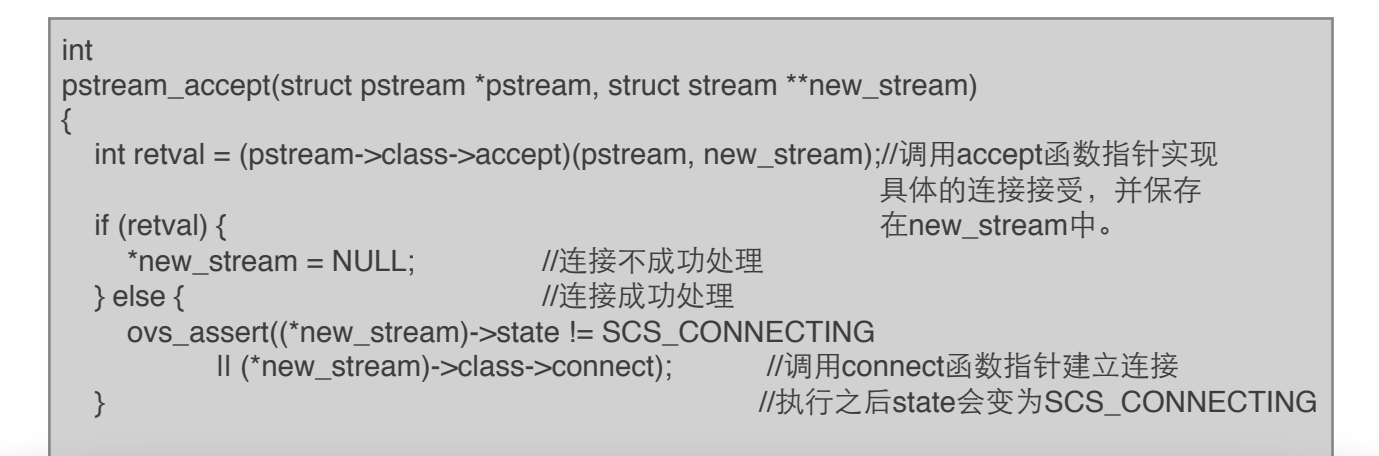

```
stream_connect函数
stream中将连接分为三个状态 (stream结构体中的state字段)
:无连接 — SCS_DISCONNECTED
:正在连接 — SCS_CONNECTING
:已经连接成功 - SCS_CONNECTED
stream_connect函数只处理正在连接状态的stream, 以完成连接。
代码:
```

```
int
stream_connect(struct stream *stream)
{
   enum stream_state last_state;
   do {
   last state = stream\text{-state};
    switch (stream->state) {
    case SCS_CONNECTING:! ! ! //正在连接
      scs_connecting(stream);! ! ! //调⽤scs_connecting()完成连接
      break;
    case SCS_CONNECTED:! ! ! //如果连接已经完成
      return 0;! ! ! ! ! //不作处理,返回成功
   case SCS_DISCONNECTED: // // // // 连接不存在
      return stream->error;! ! ! ! //返回出错
    default:
      NOT_REACHED();
    }
   } while (stream->state != last_state);! !
   return EAGAIN;
}
```
作用:由accept函数将连接建立并置状态为 SCS\_CONNECTING 之后进行数据传输的之前先调用stream connect完成连接, 以供数据传输。

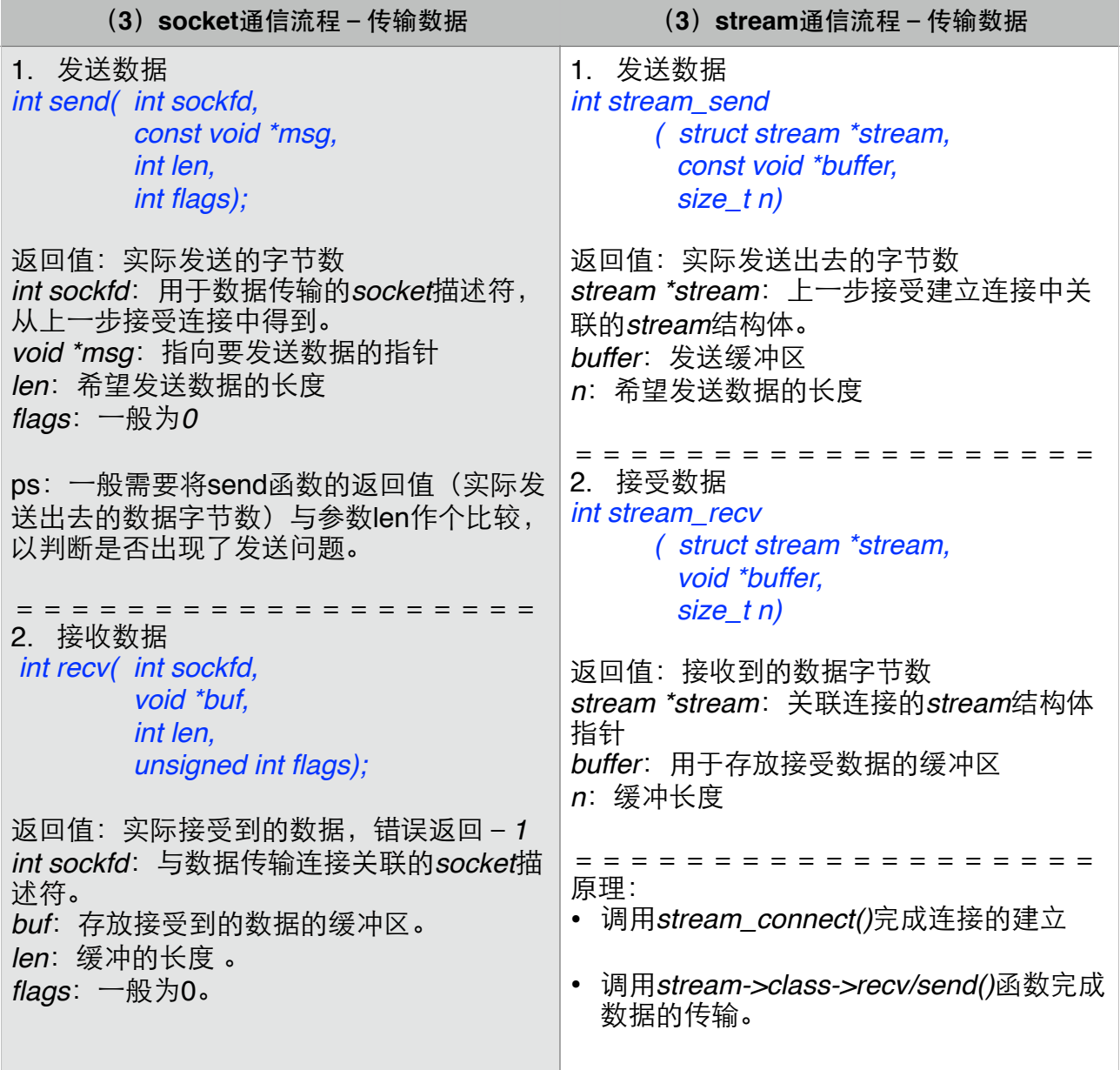

stream\_send()函数代码:

```
int
stream_send(struct stream *stream, const void *buffer, size_t n)
{
  int retval = stream_connect(stream); ///若连接未完成,先完成整个连接
   return (retval ? -retval
      : n == 0 ? 0: (stream->class->send)(stream, buffer, n)); //调用stream->class->send执行发送操作
}
```
#### stream\_recv()函数代码:

```
int
stream_recv(struct stream *stream, void *buffer, size_t n)
{
   int retval = stream_connect(stream);! ! //若连接未建⽴,先完成整个连接
   printf("%d\n",retval);
   return (retval ? -retval
      : n == 0 ? 0
       : (stream->class->recv)(stream, buffer, n)); //调用sream->class->recv执行接受操作
}
```
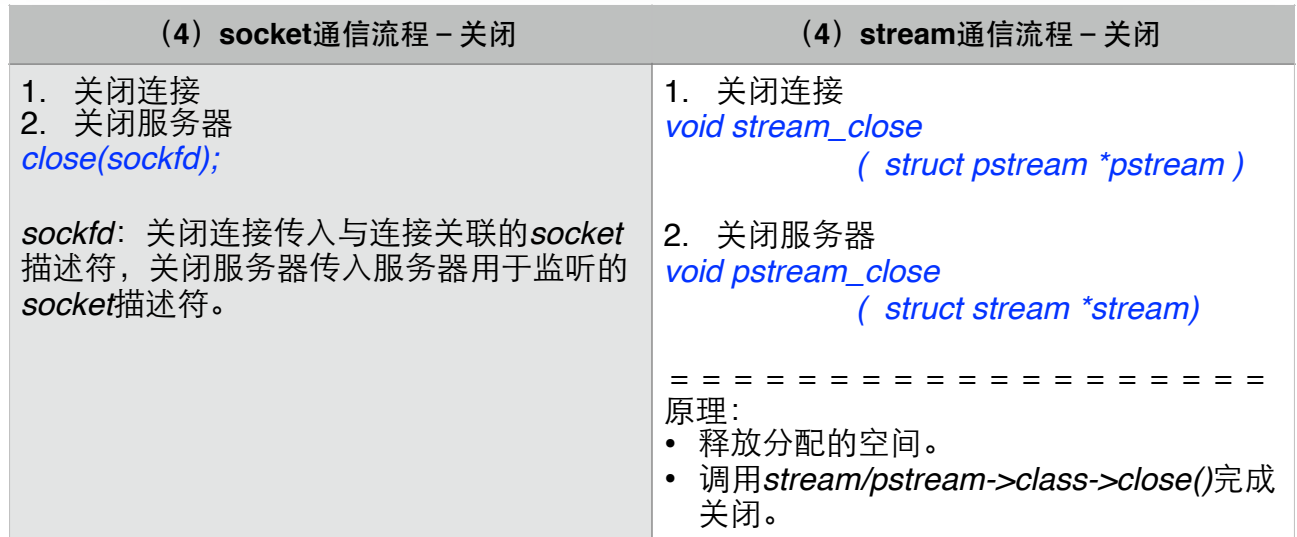

stream\_close()代码:

```
void
stream_close(struct stream *stream)
{
 if (stream != NULL) \{ char *name = stream->name;
    (stream->class->close)(stream);! ! //调⽤stream->class->close完成关闭连接
    free(name);! ! ! ! ! //释放分配出的空间
 }
```
#### pstream\_close()代码:

```
void
pstream_close(struct pstream *pstream)
{
 if (pstream != NULL) \{ char *name = pstream->name;
    (pstream->class->close)(pstream);! ! //调⽤stream->class->close完成关闭连接
    free(name);! ! ! ! ! //释放分配出的空间
   }
```
## 客户端:

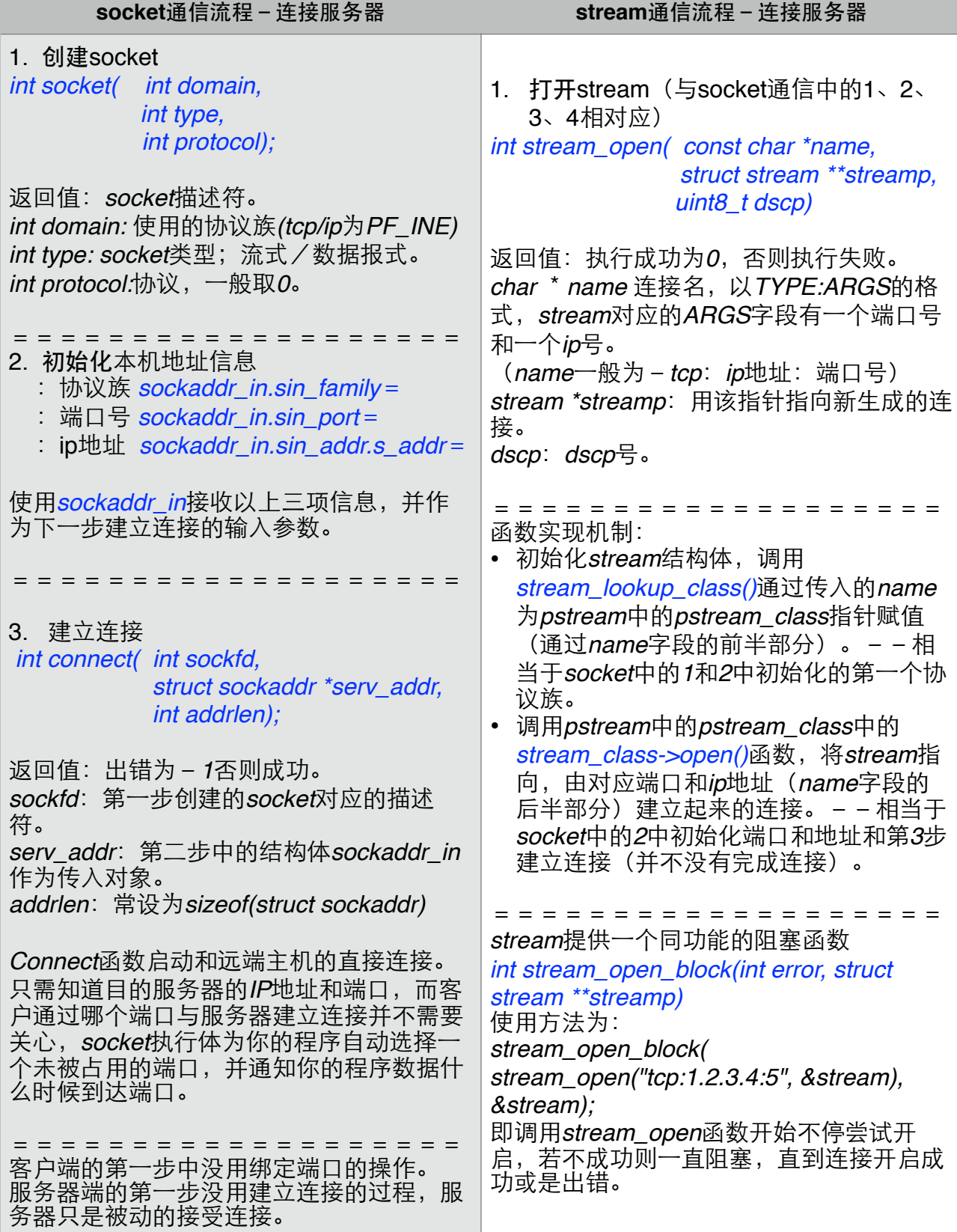

#### stream\_open()函数代码:

```
int
stream_open(const char *name, struct stream **streamp, uint8_t dscp)
{
   const struct stream_class *class;
   struct stream *stream;
   char *suffix_copy;
   int error;
   /*COVERAGE_INC(stream_open);*/
   /* Look up the class. */
  error = stream_lookup_class(name, &class); //传入name 和streamp的class指针, 通过name
   if (!class) {! ! ! ! ! //给class赋值,具体实现⻅下⾯函数体。
     goto error;
   }
   /* Call class's "open" function. */
  suffix_copy = xstrdup(strchr(name, ':') + 1);       //获取name字段的后半段,
                                                    //包括所连接的IP号和端口号
 error = class->open(name, suffix copy, &stream, dscp); //调用stream->class->open()
  free(suffix_copy); //使用由上面获取到的ip和端口, 传入stream引用来接受建立的连接。
   if (error) {
     goto error;
   }
   /* Success. */
   *streamp = stream;
   return 0;
error:
   *streamp = NULL;
   return error;
}
```
stream\_lookup\_class()函数代码:

```
static int
stream_lookup_class(const char *name, const struct stream_class **classp)
{ size_t prefix_len;
  size t i:
   *classp = NULL;
   prefix_len = strcspn(name, ":");! ! //获取name字段前部分的⻓度
  if (name[prefix len] == \sqrt{0}) {
     return EAFNOSUPPORT;}
  for (i = 0; i < ARRAY_SIZE(stream_classes); i++) { \mathit{//}使用stream_classes[]给class赋值
    const struct stream class *class = stream classes[i];
     if (strlen(class->name) == prefix_len! ! //给class->name字段赋值
        && !memcmp(class->name, name, prefix_len)) {
        *classp = class;
       return 0;}}
   return EAFNOSUPPORT;}
```
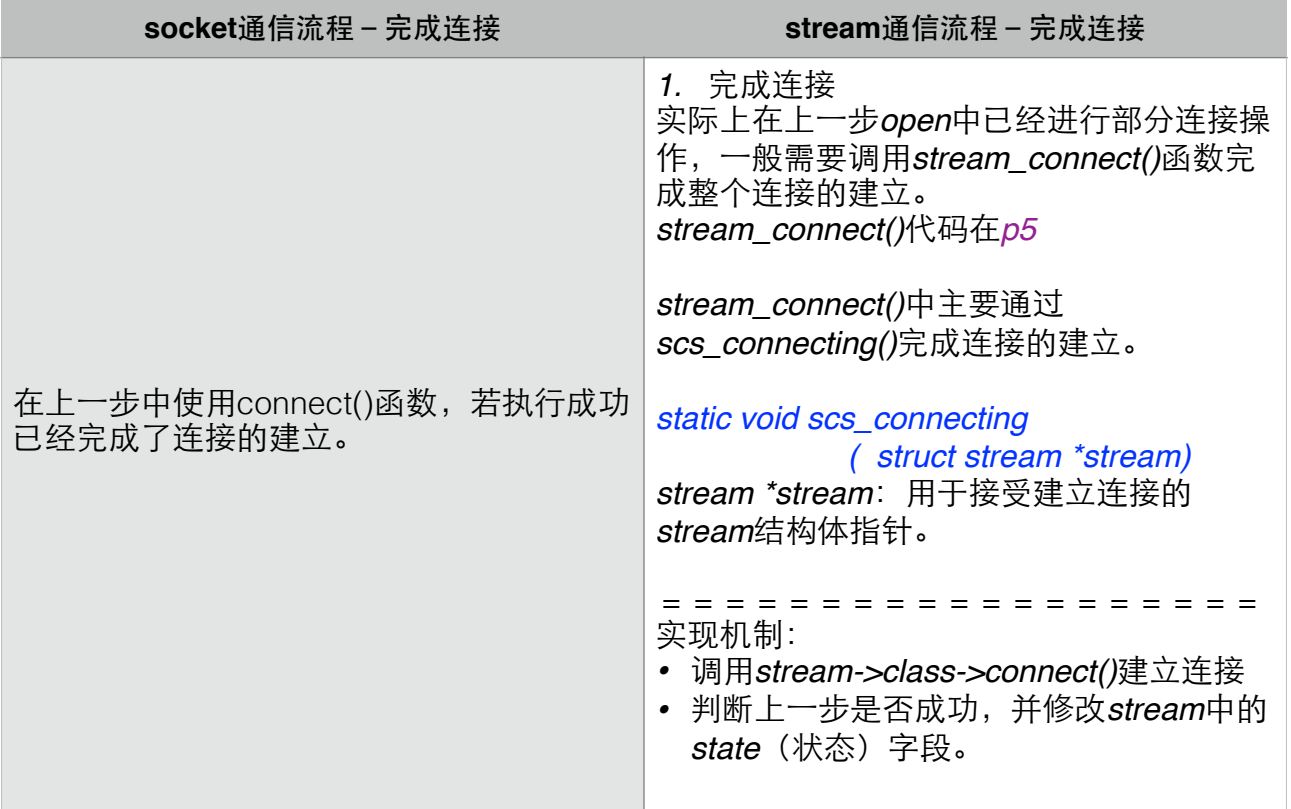

scs\_connecting()代码

```
static void
scs_connecting(struct stream *stream)
{
 int retval = (stream->class->connect)(stream); //调用class中的connect函数指针
   ovs_assert(retval != EINPROGRESS); 
   if (!retval) {
    stream->state = SCS_CONNECTED; //如果上一步的函数执行成功, 改状态为已连接
  } else if (retval != EAGAIN) {! ! //若retval为EAGAIN,表⽰正在尝试连接。
    stream\rightarrow state = SCS DISCONNECTED;
     stream->error = retval;
  }
}
```
这部分服务器端和客户端没用使用上的区别,可以无差别的传输或是接受数据,两者都用相同结构 的stream结构体对象来管理对应的连接,可以看到使用的函数名都是以stream开头 (非pstream)。

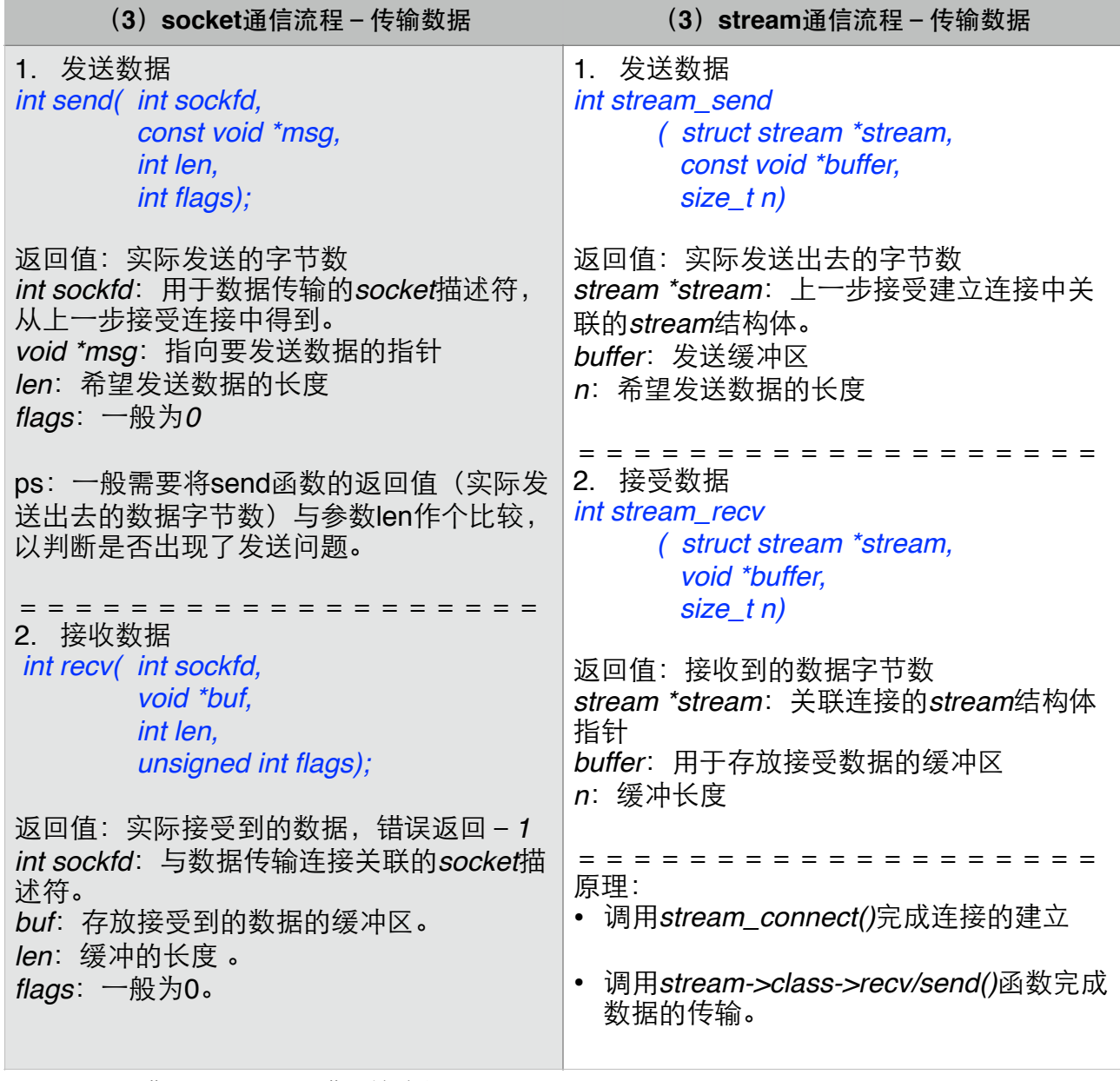

stream\_send()与stream\_recv()函数的代码见p6~p7 。

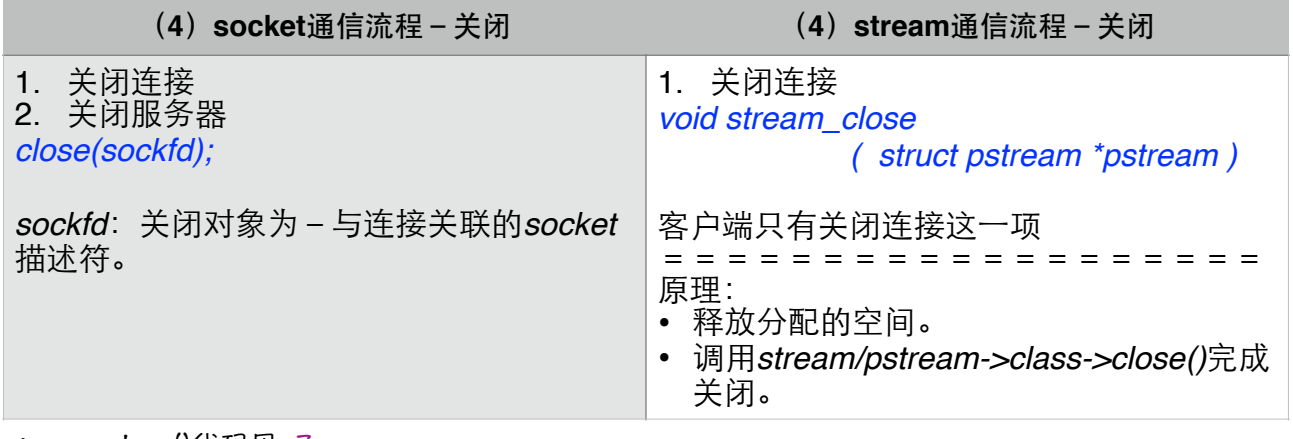

stream\_close()代码见p7 。